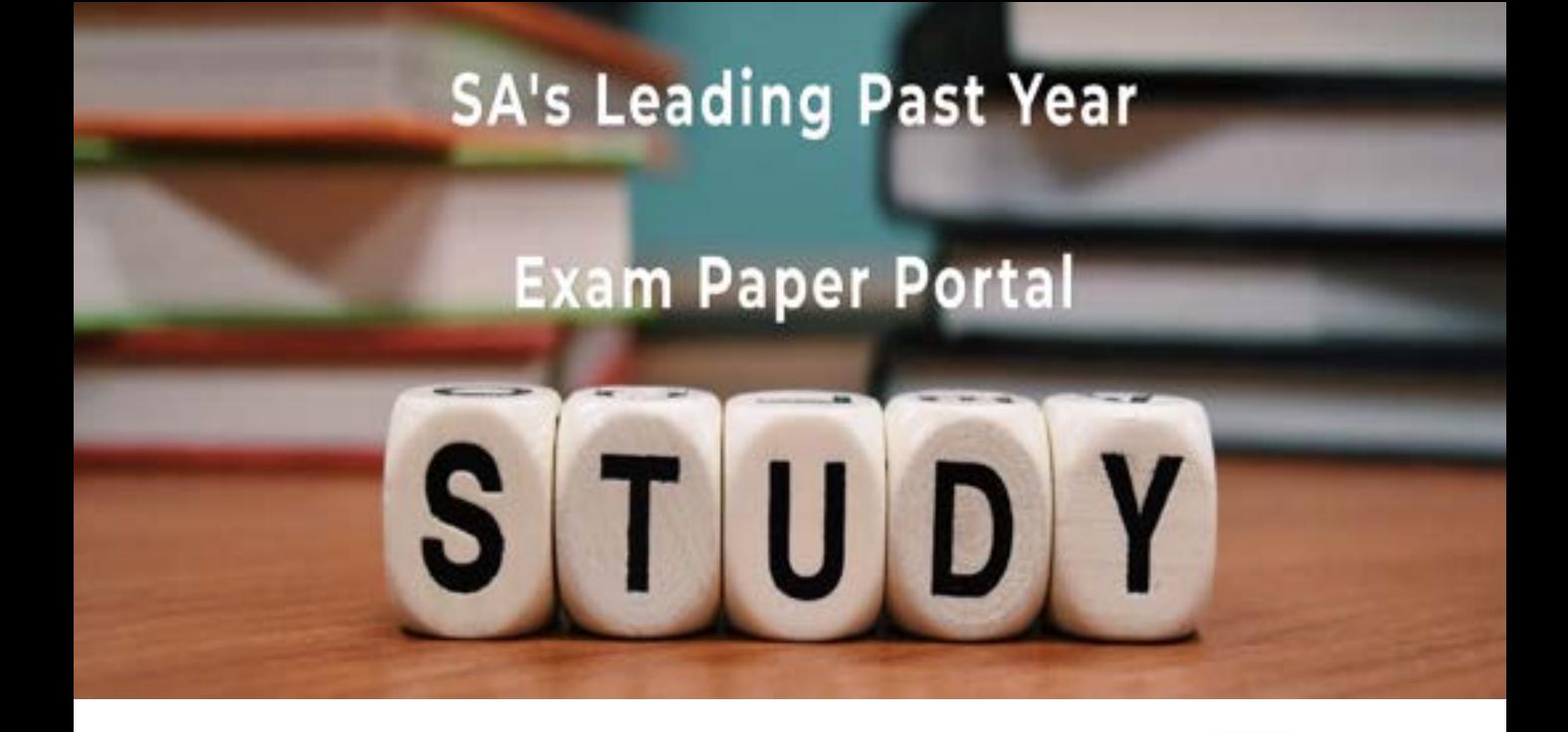

You have Downloaded, yet Another Great Resource to assist you with your Studies  $\odot$ 

Thank You for Supporting SA Exam Papers

Your Leading Past Year Exam Paper Resource Portal

Visit us @ www.saexampapers.co.za

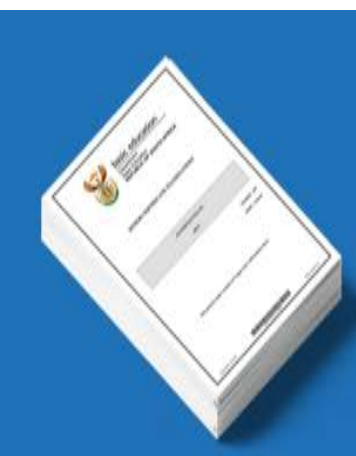

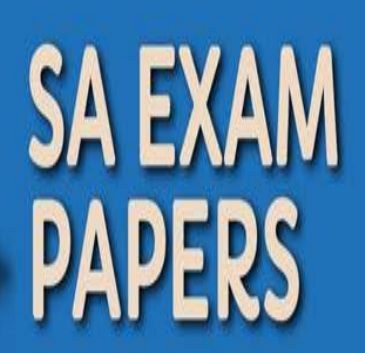

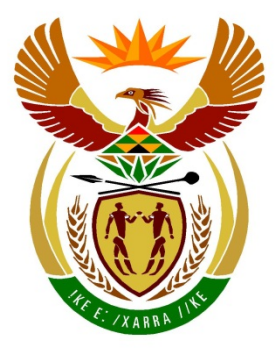

# basic education

Department: **Basic Education REPUBLIC OF SOUTH AFRICA** 

# **SENIOR CERTIFICATE EXAMINATIONS**

## **COMPUTER APPLICATIONS TECHNOLOGY P2**

**2016**

**MARKS: 150**

**TIME: 3 hours**

**This question paper consists of 16 pages.**

#### **INSTRUCTIONS AND INFORMATION**

1. This question paper consists of:

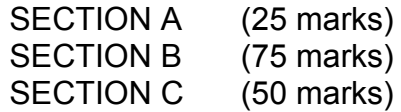

- 2. Answer ALL the questions.
- 3. Number the answers correctly according to the numbering system used in this question paper.
- 4. Start EACH question on a NEW page.
- 5. Do NOT write in the right-hand margin of the ANSWER BOOK.
- 6. Leave a line after EACH subquestion.
- 7. Generally, one mark is allocated per fact; therefore, a 2-mark question would usually require TWO facts, et cetera.
- 8. Write neatly and legibly.

#### **SECTION A**

#### **QUESTION 1: MATCHING ITEMS**

Choose a term/concept from COLUMN B that matches the description in COLUMN A. Write only the letter (A–S) next to the question number (1.1–1.10) in the ANSWER BOOK, for example 1.11 T.

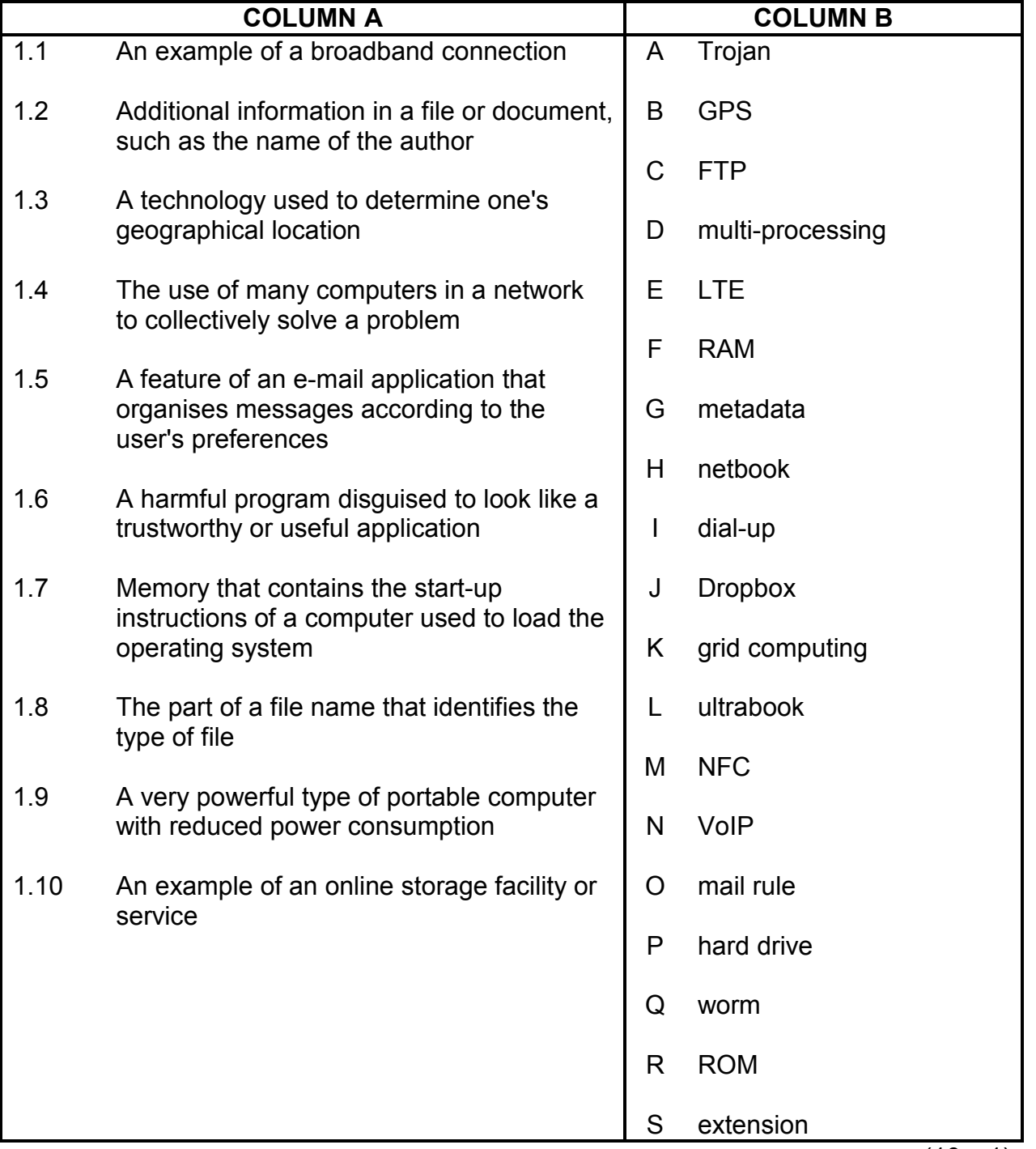

(10 x 1) **[10]**

#### **QUESTION 2: MULTIPLE-CHOICE QUESTIONS**

Various options are given as possible answers to the following questions. Choose the answer and write only the letter (A–D) next to the question number (2.1–2.10) in the ANSWER BOOK, for example 2.11 D.

- 2.1 To receive the most relevant web search results, one needs to enter specific ...
	- A keywords.
	- B tab settings.
	- $\mathcal{C}$ forms.
	- D. HTML tags. (1)
- 2.2 Which ONE of the following refers to the orientation of a page in a word processing document?
	- A Section break
	- B **Margins**
	- C Indent
	- D. Landscape (1)
- 2.3 Which ONE of the following word processing features would you use to look up words with the same or the opposite meaning?
	- A Index
	- B Sources
	- C Bookmarks
	- D<sub>1</sub> Thesaurus (1)

2.4 Magnifier is a(n) … feature in Windows.

- A security
- B update
- C accessibility
- D maintenance (1)
- 2.5 Which ONE of the following is a principle that refers to the effect of human error on output?
	- A LIFO
	- B SOHO
	- C GIGO
	- D<sub>1</sub>  $I/O$  (1)

- 2.6 Which ONE of the following may be used as a form of biometric input?
	- A Voice
	- B **Stylus**
	- C
	- D Braille<br>Bandwidth Bandwidth (1)
- 2.7 Downloading and distributing a movie illegally is known as …
	- A recycling.
	- B piracy.
	- $\mathcal{C}$ hacking.
	- D. cyberstalking. (1)
- 2.8 Which ONE of the following factors is, in general, the most likely to affect the quality of information obtained in a survey?
	- A The number of people (respondents) participating in the survey
	- B The points of view of the people (respondents) participating in the survey
	- C The average age of the people (respondents) participating in the survey
	- D The gender of the people (respondents) participating in the survey (1)
- 2.9 A circular reference is an error where a spreadsheet formula refers to …
	- A another cell in a worksheet without using absolute cell referencing.
	- B a merged cell in the same spreadsheet.
	- C the same cell in which the formula is stored.
	- D<sub>1</sub> a cell formatted with the incorrect number of decimal places. (1)

#### 2.10 Which ONE of the following options is NOT an example of portable storage?

- A USB flash drive
- B Cloud storage
- C External 2.5" HDD
- D  $CD$  (1)

**[10]**

#### **QUESTION 3: TRUE/FALSE ITEMS**

Indicate whether the following statements are TRUE or FALSE. Choose the answer and write 'true' or 'false' next to the question number (3.1–3.5) in the ANSWER BOOK. Correct the statement if it is FALSE. Change the underlined word(s) to make the statement TRUE. (You may not simply use the word 'NOT' to change the statement. NO mark will be awarded if only FALSE is written down.)

#### **EXAMPLES:**

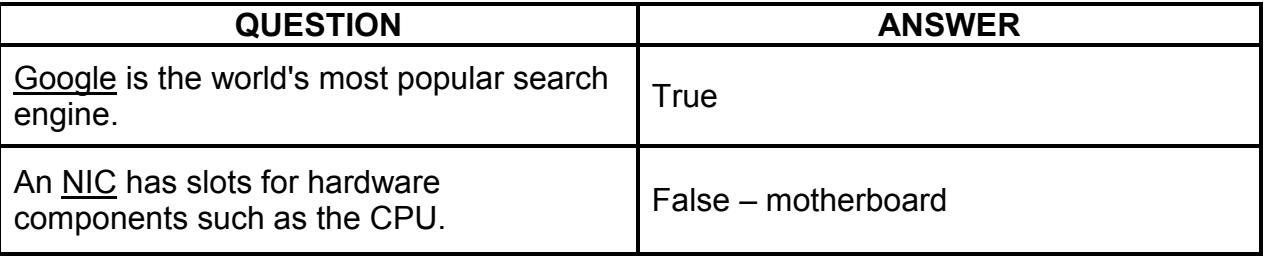

- 3.1 The Read Only property can be applied to a file to prevent any changes being made to the file. (1)
- 3.2 An e-mail request with a link to update one's banking password is known as spamming. (1)
- 3.3 The Disk Cleanup utility helps one to close a non-responding application. (1)
- 3.4 CTRL+A is a keyboard shortcut often used for selecting the entire contents of a document. (1)
- 3.5 The size of a screen is measured by the number of horizontal and vertical pixels. (1)
	- **[5]**

#### **TOTAL SECTION A: 25**

#### **SECTION B**

#### **QUESTION 4: SYSTEMS TECHNOLOGIES**

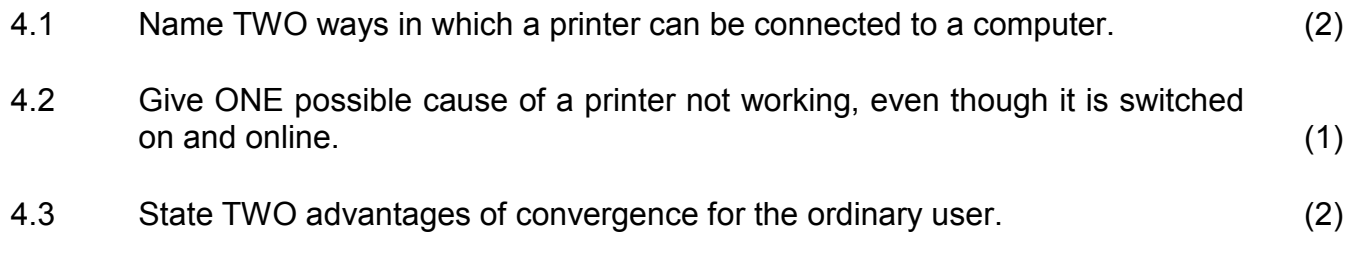

4.4 Identify the image below that appears on a school's newsletter AND explain how it would be used by referring to a suitable example.

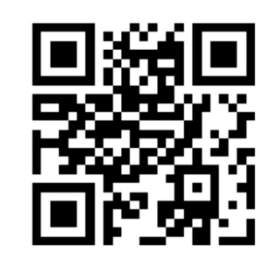

(3)

4.5 A solid-state drive (SSD) is used in a computer instead of a hard disk drive (HDD).

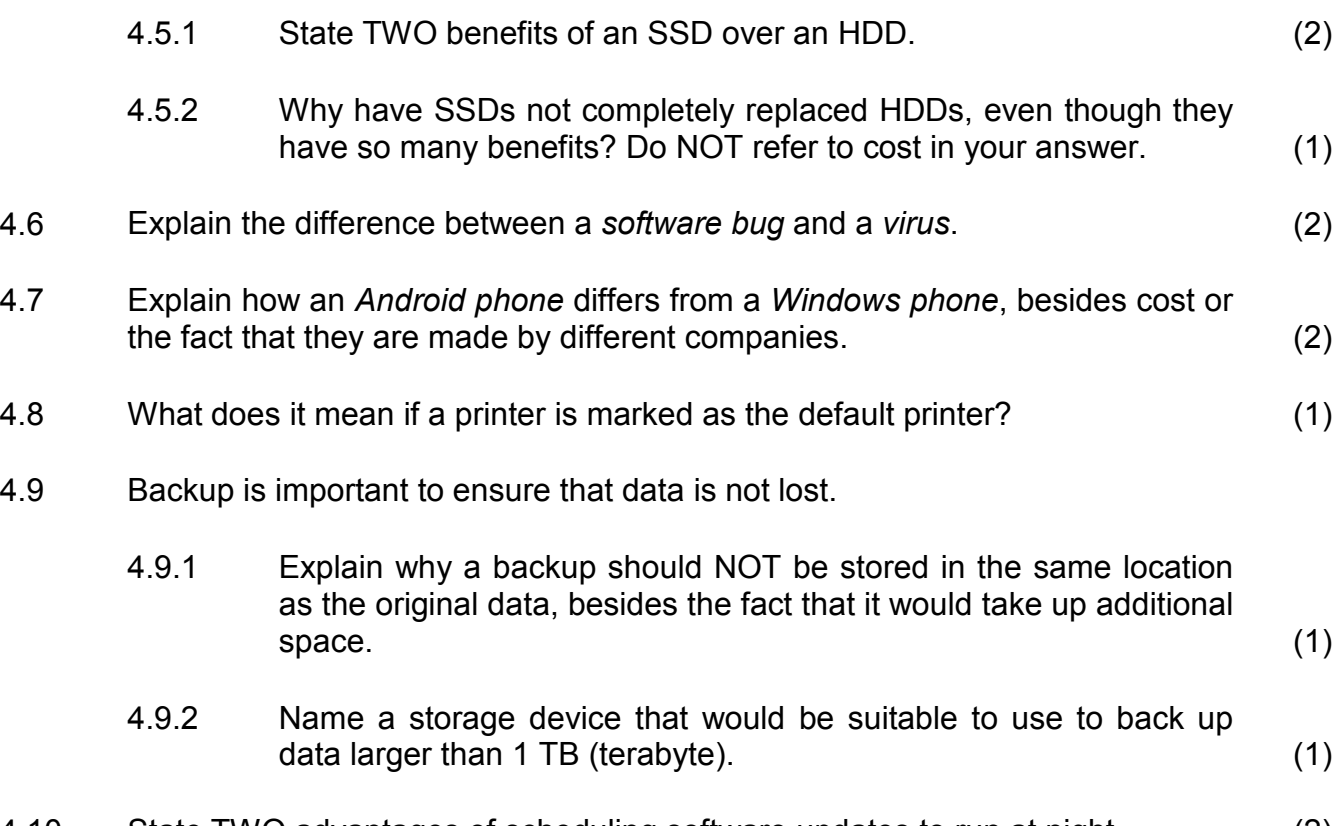

4.10 State TWO advantages of scheduling software updates to run at night. (2)

- 4.11 Give TWO possible ways to improve computer performance without replacing any hardware. (2)
- 4.12 State TWO advantages of using web-based applications instead of applications installed locally on a computer. (2)
- 4.13 You need to create an electronic copy of a printed document, but do not have access to a scanner.

Suggest ONE way to create an electronic copy of the document without using a scanner.  $a$  scanner. (1)

**[25]**

#### **QUESTION 5: INTERNET AND NETWORK TECHNOLOGIES**

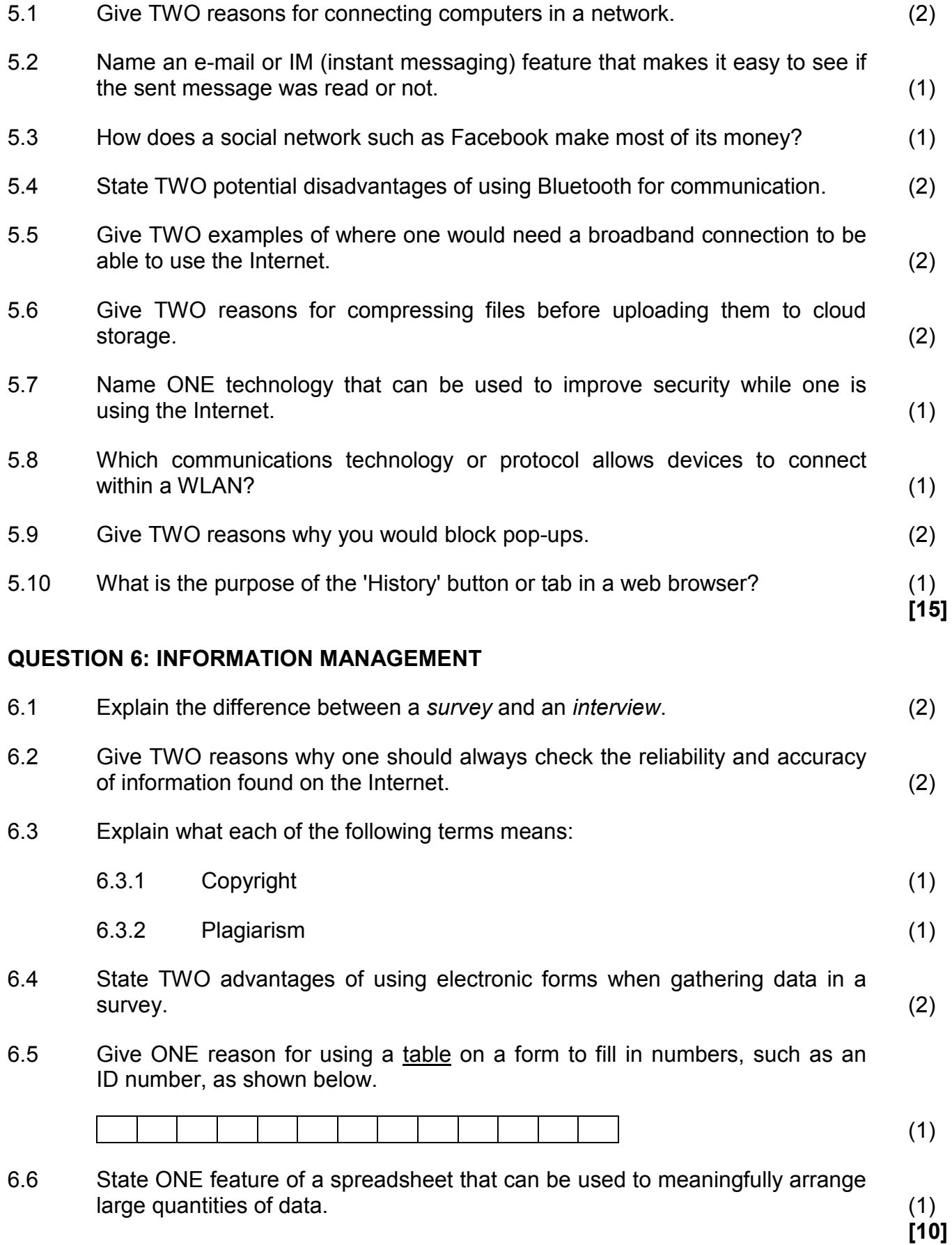

#### **QUESTION 7: SOCIAL IMPLICATIONS**

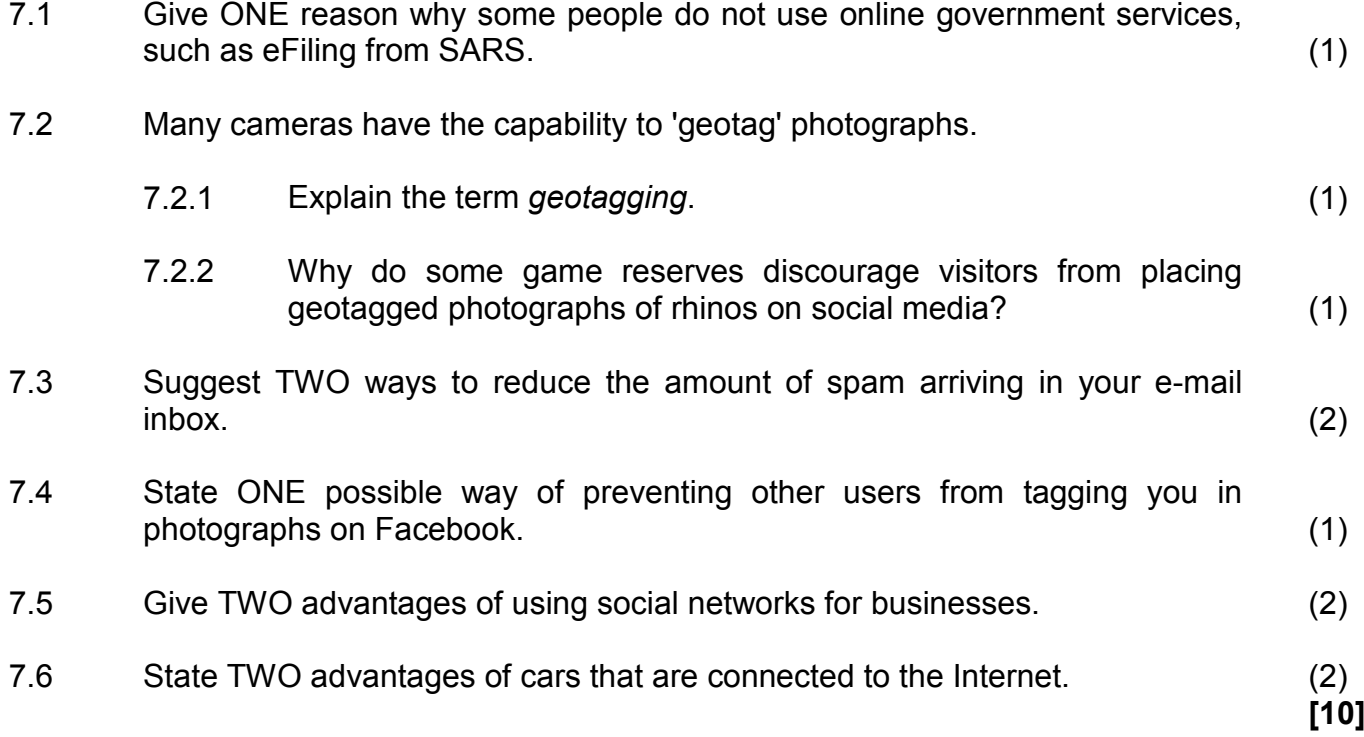

#### **QUESTION 8: SOLUTION DEVELOPMENT**

- 8.1 Study the screenshot below and answer the questions that follow.
	- 8.1.1 Cells **C4:C9** should display the relevant unit price from the data in the cell range **A12:B15**, depending on the value in column A.

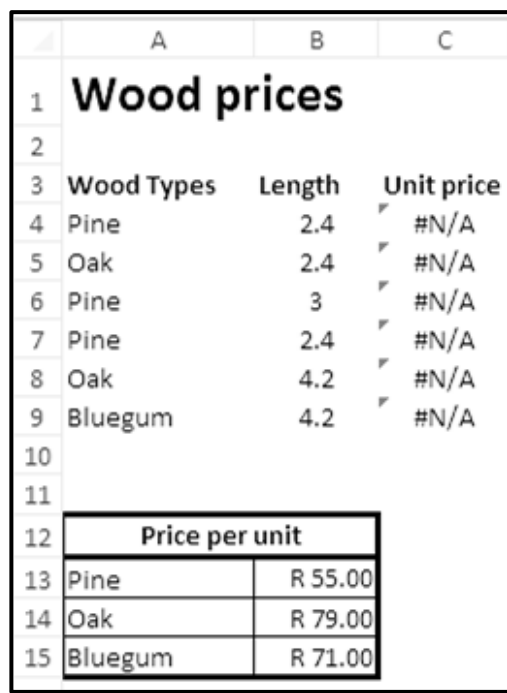

The following function was used incorrectly in cell **C4**:

#### **=VLOOKUP(B4,\$A\$13:\$B\$15,1)**

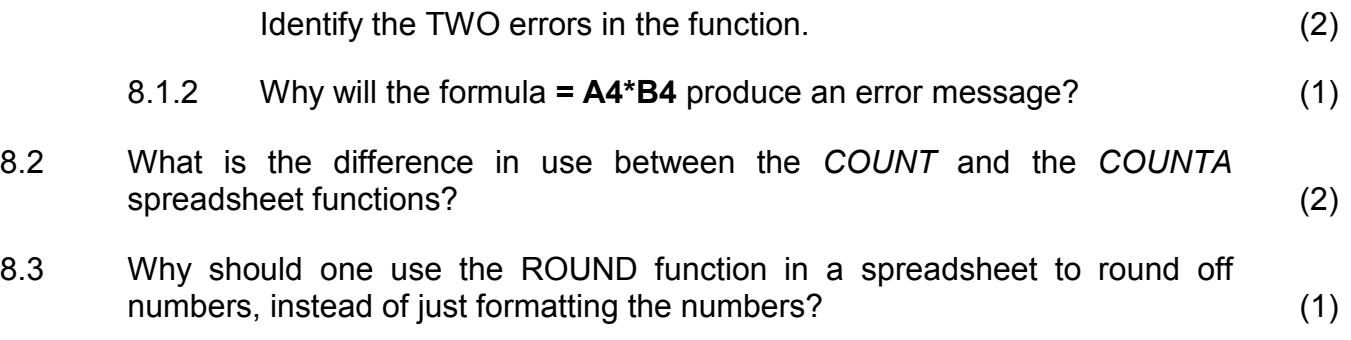

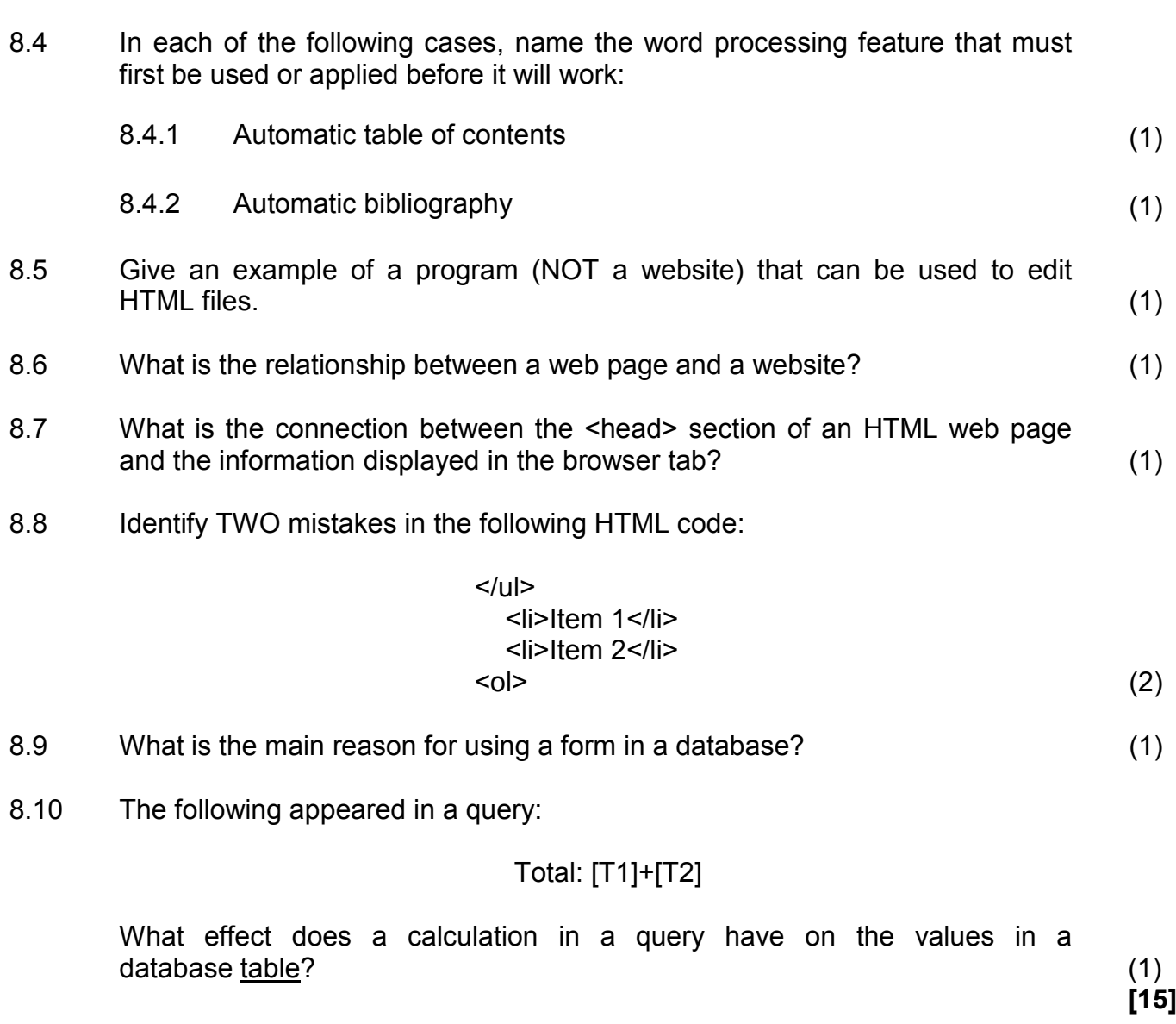

**TOTAL SECTION B: 75**

#### **SECTION C**

#### **QUESTION 9: INTEGRATED SCENARIO**

You have been given the opportunity to work at a local cellphone shop. The manager of the store knows about your CAT background and has asked you to help with some of the technical questions that might be asked by customers.

- 9.1 A smartphone with the following specifications is currently on special at the shop:
	- Quad Core 1.7 GHz
	- 2 GB RAM
	- 16 GB internal storage
	- MicroSD card slot (up to 128 GB)
	- 5.0'' Multi-Touch screen
	- Android 5.1
	- Bluetooth 4.1, 802.11 a/b/g/n
	- 12 MP camera

Answer the following questions from customers:

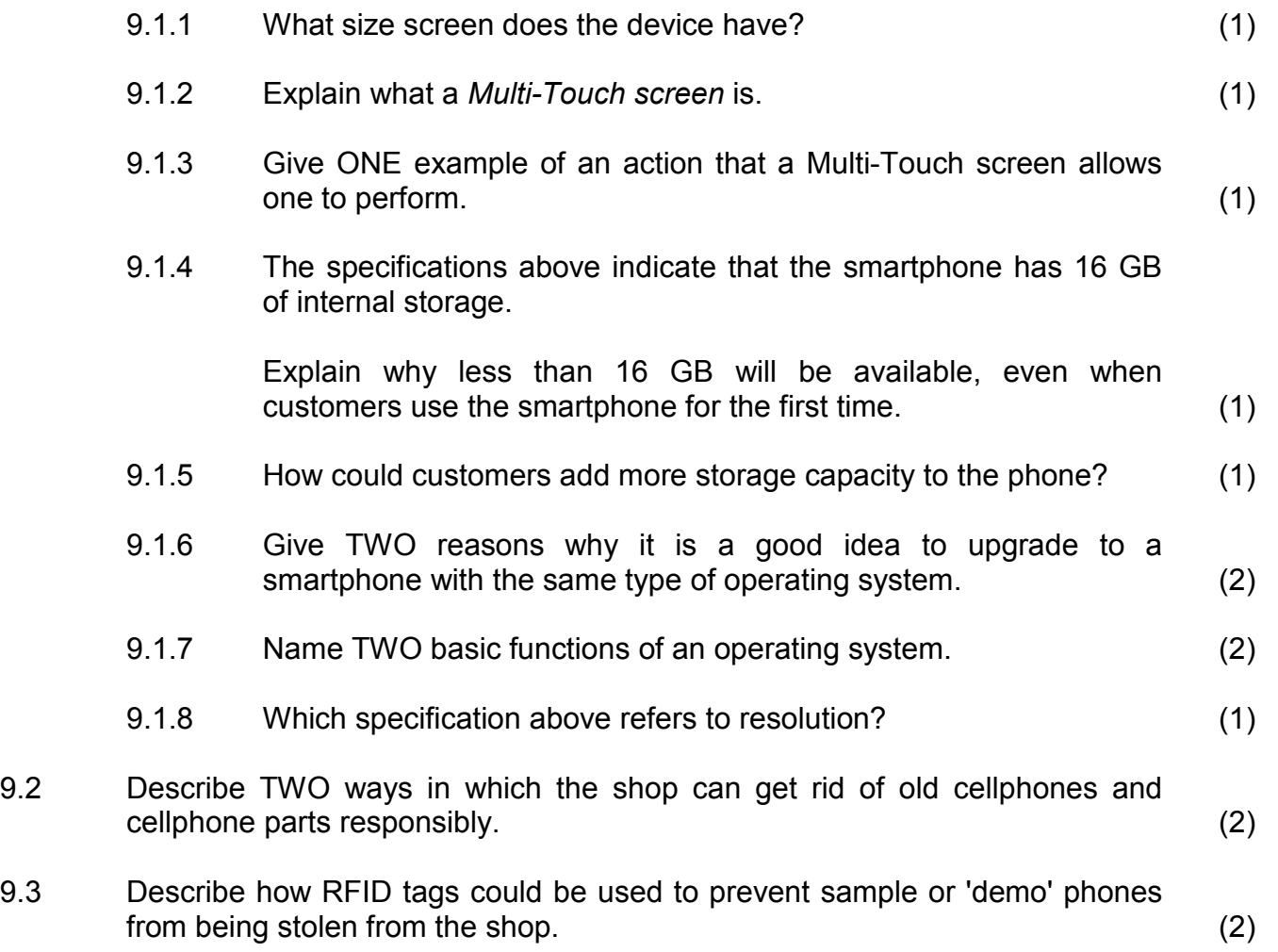

9.4 Customers are worried about security threats on their smartphones and tablets.

Briefly explain each of the following security threats:

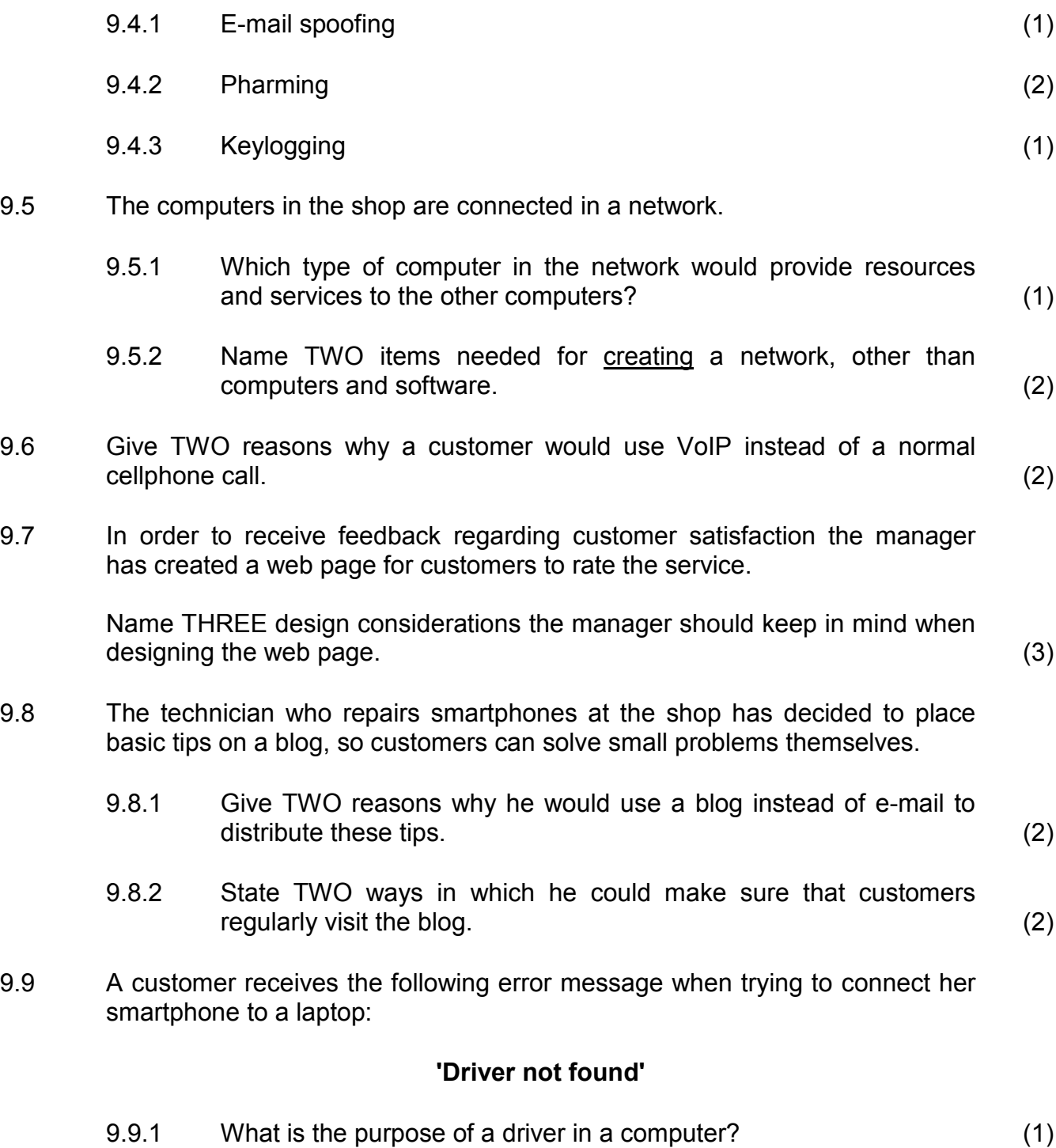

9.9.2 State ONE possible way in which she can solve this problem without replacing any hardware. (1)

**Copyright reserved** *Please turn-over Please turn-over* 

9.10 Some of the desktop computers in the shop need to be replaced.

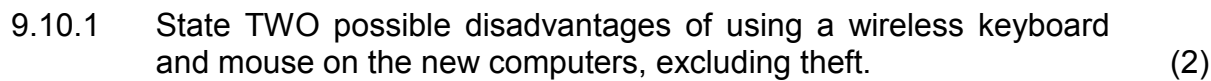

9.10.2 It is important to choose ergonomically designed devices.

What does the term *ergonomic* mean in this context? (2)

- 9.10.3 State TWO advantages of replacing the desktop computers with laptops. (2)
- 9.10.4 Suggest TWO ways to prevent the laptops from being stolen. (2)
- 9.11 The owner has tried to create a basic website to advertise the current specials. Study the HTML code below.

### **<title>** Current specials **<hr /> </title> <body> <h1>** OUR BEST SPECIALS TO DATE! **</h1> <font colour="red">** Come to our store now and save big! **</font> <br />**

#### **</body>**

Explain how you would correct the following mistakes:

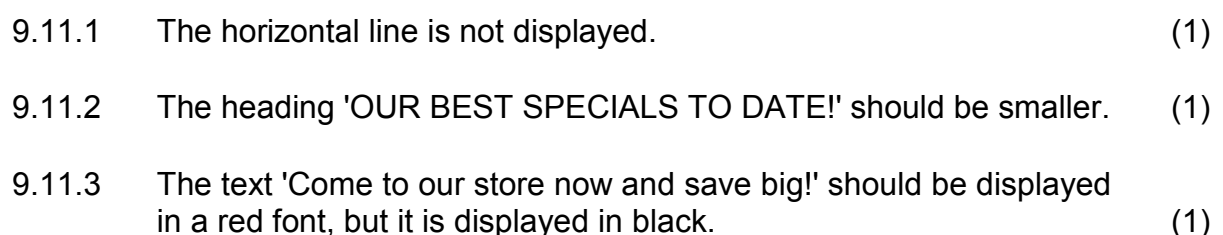

- 9.12 A database was created to keep track of current stock levels at the shop.
	- 9.12.1 Study the screenshot below and name the data type that should be used for the *Specifications* field to enter a large amount of text.

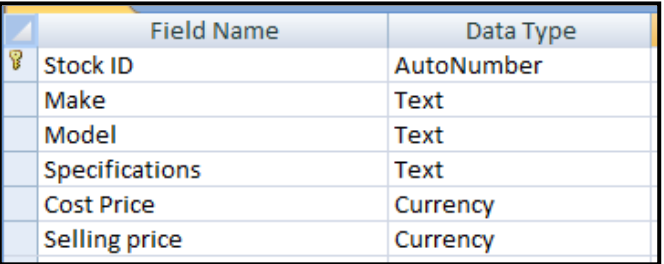

(1)

- 9.12.2 Why is the *Autonumber* data type always suitable to use for a primary key field? (1)
- 9.12.3 The query below was designed to show all items in stock where the make starts with the word *Smart* and the selling price is either less than R100 or more than R500.

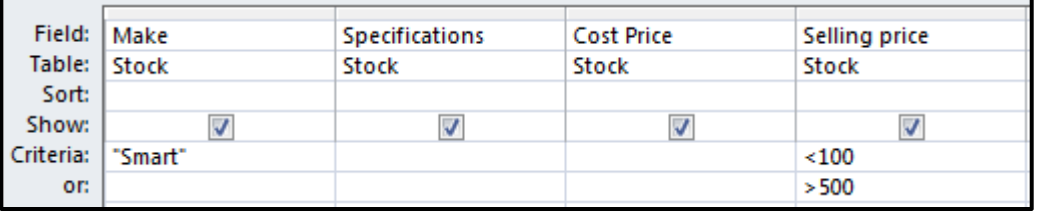

Identify TWO errors in the design of this query that are causing it to display the incorrect information. (2)

- 9.13 Briefly explain what each of the following would be used for in a word processing application:
	- 9.13.1 Continuous section break (2)
	- 9.13.2 Bookmark (1)

#### **TOTAL SECTION C: GRAND TOTAL: 50 150**